<span id="page-0-0"></span>Korrekte Software: Grundlagen und Methoden Vorlesung 8 vom 19.05.16: Einführung zu Isabelle

Serge Autexier, Christoph Lüth

Universität Bremen

Sommersemester 2016

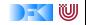

# **Fahrplan**

- $\blacktriangleright$  Einführung
- ► Die Floyd-Hoare-Logik
- $\triangleright$  Operationale Semantik
- $\blacktriangleright$  Denotationale Semantik
- $\blacktriangleright$  Aquivalenz der Semantiken
- ▶ Verifikation: Vorwärts oder Rückwärts?
- $\blacktriangleright$  Korrektheit des Hoare-Kalküls
- $\triangleright$  Einführung in Isabelle/HOL
- ▶ Weitere Datentypen: Strukturen und Felder
- <sup>I</sup> Funktionen und Prozeduren
- $\blacktriangleright$  Referenzen und Zeiger
- ▶ Frame Conditions & Modification Clauses
- $\blacktriangleright$  Ausblick und Rückblick

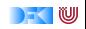

#### **Motivation**

 $\triangleright$  Verwendung des interaktiven Theorembeweisers Isabelle/HOL, um anfallende Beweisverpflichtungen über C0-Software (und kommende Erweiterungen) zu beweisen.

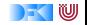

# **Isabelle/HOL**

- $\blacktriangleright$  Ist ein interaktiver Theorembeweiser
- <sup>I</sup> Website: <isabelle.in.tum.de>
- $\triangleright$  Basiert auf Logik HOL
- $\blacktriangleright$  Umfangreiche Automatisierungen für Beweissuche
- $\blacktriangleright$  High-level Syntax für Modellierung und Beweiskonstruktion
- $\blacktriangleright$  Gute Editor-Integration (jEdit)  $\approx$ IDE für Isabelle Theorien und Beweise
- $\blacktriangleright$  Im Reiter "Documentation": Prog-prove, Tutorial

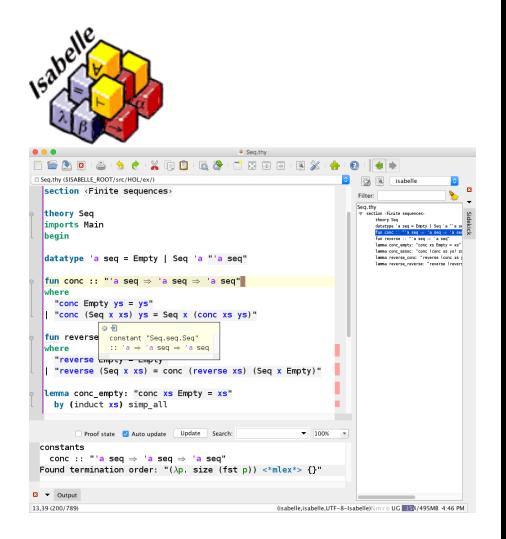

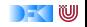

# **HOL Formeln**

- $\triangleright$  HOL is ein getypte Logik höherer Ordnung (ähnlich zu funktionalen Programmiersprachen)
	- $\blacktriangleright$  Basistypen: nat, bool, int
	- $\blacktriangleright$  Typkonstruktoren: list, set
	- $\blacktriangleright$  Funktionstyp:  $\Longrightarrow$
	- $\blacktriangleright$  Typvariablen: 'a 'b 'c
- $\blacktriangleright$  Typdeklarationen:
	- op  $+$  :: nat  $\Rightarrow$  nat  $\Rightarrow$  nat
	- $\blacktriangleright$   $\lt =$  :: nat  $\equiv$  > nat  $\equiv$  > bool
	- $\blacktriangleright$  exp2 :: nat  $\implies$  nat

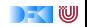

## **Terme und Formeln**

- $\blacktriangleright$  Terme:
	- Infix Notation  $a = b$ ,  $a \sim = b$ ,  $a \le b$ ,  $a + b$  usw.
	- $\triangleright$  Wenn f :: t1 = > t2 und t :: t1 dann ist f t  $::$  t2
	- $\triangleright$  Formeln sind Terme vom Typ bool

True : : b o ol , F a l s e : : b o o l n o t : : b o o l => b o o l ~ , \<not> & : : b o o l => b o o l => b o o l \<and> | : : b o o l => b o o l => b o o l \<o r> −−> : : b o o l => b o o l => b o o l \< l o n g r i g h t a r r o w > = : : ' a => ' a => b o o l ALL x . P \< f o r a l l > x . P EX x . P \< e x i s t s > x . P

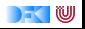

#### **Beweiszustände**

$$
\bigwedge x_1 \dots x_n \text{.assumptions} \Longrightarrow \text{conclusion}
$$
\n
$$
\bigwedge x, y, z. \overbrace{\llbracket x \le y; y \le z \rrbracket} \Longrightarrow x \le z
$$
\n
$$
\bigwedge x, y, z. \overbrace{x \le y} \Longrightarrow y \le z \Longrightarrow x \le z
$$

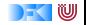

## **Theorien**

#### Dateiname: T.thy **theory** T (\* Name muss mit Dateiname uebereinstimmen \*) **imports** Main (\* in Main ist alles drin, was man so braucht / erst mal  $*$ ) **begin** (\* ... Definitionen, Theoreme, Beweise \*) **end**

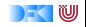

#### **Datentypen**

**datatype** 'a list  $=$  Nil | Cons 'a " 'a list"

- ► Listen von Objekten vom Typ 'a
- $\triangleright$  Nil hat als Notation auch  $\parallel$
- $\triangleright$  Cons x xs hat als Notation auch  $x \# xs$  Erzeugt Induktionsregeln (für Beweise)

$$
\frac{P \text{ Nil}}{\text{ALL } 1 \cdot P} \cdot \frac{\bigwedge x, xs.P \text{ xs} \Longrightarrow P \text{ (Cons } x \text{ xs)}\bigwedge \text{ALL } 1 \cdot P \text{ I}}
$$

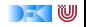

#### **Konstanten**

**definition** eins :: nat where " eins =  $Suc 0$ "

**definition** zweierliste :: "'a  $\Rightarrow$  'a  $\Rightarrow$  'a list" where " z w e i e r l i s t e  $x \, y = x \# y \# []$ "

 $\triangleright$  Erzeugt entsprechende Konstanten, aber keine Simplifikationsregeln

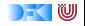

## **Funktionen**

```
fun div2 :: "nat \Rightarrow nat" where
" div2 0 = 0" |
" div2 (Suc 0) = 0" |
" div2 (Suc (Suc n)) = Suc (div2 n)"
```
- ▶ Beweis der Terminierung automatisch (falls Fehlschlag, muss man korrigieren oder selber helfen)
- $\blacktriangleright$  Erzeugt spezielle Induktionsregel

$$
\begin{array}{c}\nP 0 \quad P \text{ (Suc 0)} \\
\hline\n\text{ALL n. P n} \implies P \text{ (Suc (Suc n))} \\
\hline\n\end{array}
$$

Name: div<sub>2</sub> induct

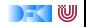

# **Konstanten / Funktionen / Prädikate**

```
fun div2 \cdot "nat \Rightarrow nat" where
" div 2 0 = 0" |
" div 2 (Suc 0) = 0" |
" div2 (Suc (Suc n)) = Suc (div2 n)"
```
- ▶ Beweis der Terminierung automatisch (falls Fehlschlag, muss man korrigieren oder selber helfen)
- $\blacktriangleright$  Erzeugt spezielle Induktionsregel

$$
\begin{array}{c}\nP 0 \quad P \text{ (Suc 0)} \\
\hline\n\text{ALL n . P n} \\
\hline\n\end{array}
$$

 $\blacktriangleright$  Name: div2. induct

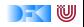

## **Theoreme und Beweise**

lemma rev\_app: " rev (app xs ys) = app (rev ys) (rev xs)"

- $\blacktriangleright$  Beweiszustand
- $\blacktriangleright$  Fin oder mehrere Unterziele
- $\blacktriangleright$  Beweisskript bearbeitet immer das erste Unterziele
- ▶ Anwendung einer Taktik oder Regel mittels apply

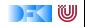

# **Automatisierungen / Beweismethoden**

- ► Es gibt keine vollständige Beweisverfahren für Higher-Order-Logik (HOL), aber Teile lassen sich automatisieren
- $\blacktriangleright$  Simplifikation: simp
	- $\triangleright$  Wendet alle verwendbaren Simplifikationsregeln an
		- ▶ Datatypdefinitionen, Funktionsdefinitions (auch primrec), keine Konstanten Definitionen
		- $\triangleright$  Theoreme nur wenn sie mit [simp] gekennzeichnet sind.

 $\blacktriangleright$  Keywords:

add: <list -of-theorem-names> del : <list -of-theorem-names> only : <list -of-theorem-names>

 $\blacktriangleright$  Etwas mehr Automatisierung: auto

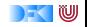

## **Automatisierung**

 $\triangleright$  Arithmetik: arith (eingebaut in simp, auto)

lemma "  $[ | \sim (m < n) ; m < n + (1 : nat) | ] \implies m = n$ "

lemma "m  $\sim =$  (n::nat)  $\implies$  (m  $<$  n | n  $<$  m)"

▶ Noch etwas mehr fastforce (auch Quantoren)

| lemma                                                                                                    | \n $\left[ \left( \left\langle < \text{for all} \right\rangle \right. \times s \right. \times s \right] = \text{ys } 0 \text{ ys};$ \n | \n $\left\{ \left\langle < \text{exists} \right\rangle \right. \times s = \text{ys } 0 \text{ ys};$ \n |
|----------------------------------------------------------------------------------------------------|----------------------------------------------------------------------------------------------------|----------------------------------------------------------------------------------------------------|
| us                                                                                                    | \n $\left\{ \left\langle < \text{in} \right\rangle \right. A \right. \right\}$ \n                                                      |                                                                                                    |
| 3. $\left\{ \left\langle < \text{exists} \right\rangle \right. n \right. . \left\{ \left\langle < \text{exists} \right\rangle \right. n = n + n \right\}$ \n |                                                                                                    |                                                                                                    |

 $\blacktriangleright$  Noch etwas mehr: blast

 $\blacktriangleright$  Sehr viel mehr: sledgehammer

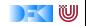

## **Darüberhinaus. . .**

- $\blacktriangleright$  Fallunterscheidung: case tac apply (case tac  $xs$ )
- $\blacktriangleright$  Induktion: induct

apply (induct  $xs$ ) apply (induct xs : rule div2. induct)

 $\blacktriangleright$  Zwischenziele einführen: subgoal tac lemma "  $[ | A \rightarrow B; B \rightarrow C | ] \implies A \rightarrow C"$ 

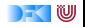

# **Konstanten / Funktionen / Prädikate**

```
fun forever :: "nat \Rightarrow nat" where
" forever 0 = 1" |
" forever (Suc \nvert n) = forever (div2 \nvert n)"
```
- ▶ Beweis der Terminierung automatisch (falls Fehlschlag, muss man korrigieren oder selber helfen)
- $\blacktriangleright$  Erzeugt spezielle Induktionsregel

$$
\frac{P\ 0\qquad\bigwedge n.P\ (\text{div2}\ n)\Longrightarrow P\ n}{\text{ALL}\ n\ .\ P\ n}
$$

 $\blacktriangleright$  Name: div2. induct

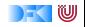

# **Einzelne Regeln**

- ▶ Manchmal helfen die Taktiken nicht, oder machen zu viel, und man muss einzelne Beweisschritte eingeben.
- $\triangleright$  Basisbeweisschritte sind Kalkülregeln (ähnlich wie Operationale/Axiomatische Semantik)

$$
\frac{\Gamma \Longrightarrow ?P \qquad \Gamma \Longrightarrow ?Q}{\Gamma \Longrightarrow ?P \land ?Q} \text{conjI} \qquad \qquad \frac{\Gamma, ?P, ?Q \Longrightarrow G}{\Gamma, ?P \land ?Q \Longrightarrow G} \text{conjE}
$$

- $\triangleright$  rule: match Conclusion und wendet Regel rückwärts an (Einführungsregeln)
- $\triangleright$  erule: match Conclusion und eine Assumption, wendet Regel an (Eliminationsregeln)
- $\triangleright$  drule: match eine Assumption, wendet Regel an und löscht verwendete Assumption
- $\triangleright$  frule: wie drule ohne das Assumption gelöscht wird.

[Korrekte Software](#page-0-0) 18 [21]

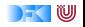

## **Weitere Einführungsregeln**

$$
\frac{\Gamma, A \Longrightarrow B}{\Gamma \Longrightarrow A \to B} \text{impl} \qquad \frac{\bigwedge x. [\Gamma \Longrightarrow (?Px)]}{\Gamma \Longrightarrow \forall x. (?Px)} \text{all}
$$

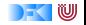

### **Regeln für Gleichheit**

$$
\frac{\Gamma; s = t \Longrightarrow (Ps)}{\Gamma; s = t \Longrightarrow (Pt)} \text{subst}
$$
\n
$$
\frac{\Gamma; s = t \Longrightarrow (Pt)}{\Gamma; s = t \Longrightarrow (Ps)} \text{subst}
$$

 $\blacktriangleright$  subst, ssubst

Parameter vorgeben: apply (rule ssubst [where  $t=''(f \times)^{n}$  and  $s=''x^{n}$ ])

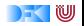

## **Theoreme finden**

- $\blacktriangleright$  Theoreme sind in Lemmata oder Definitionen in importierten Theorien von Main
- $\blacktriangleright$  Im Reiter "query" im Eingabefeld "find" kann nach Theorem gesucht werden
- ▶ Verwende Patterns um nach Struktur zu suchen (Wildcard)

 $\blacktriangleright$  "  $+ x = x''$ 

 $\triangleright$  Weitere Beispiele im Tutorial auf S.34

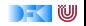